# Incs 444/544 Operating Systems II

**Prof. Sibin Mohan** Spring 2022 | Lec3.1: BIOS, Booting and CPU | **Part II**

Adapted from content originally created by: Prof. Yeongjin Jang

### Boot from Disk

- Load boot sector from disk
	- **512 bytes**
- Boot sector, Master Boot Record [**MBR**]
	- The  $1^{st}$  sector of the disk partition
	- Ends with **0x55AA**
- Load MBR at **0x7c00** and run
	- **Now the OS takes the control**!

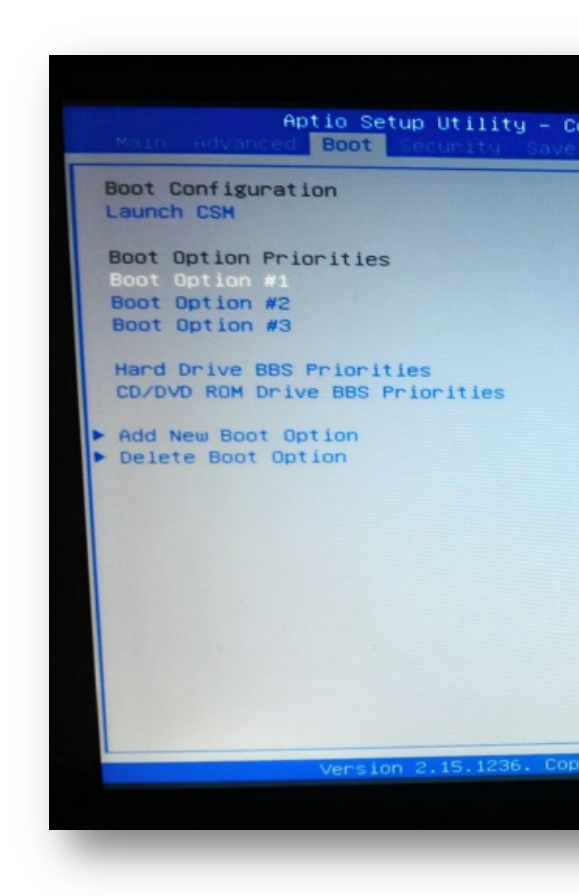

#### Image from:

https://support.endlessm.com/hc/en-us/artic device-or-DVD-with-Endless-OS-?mobile\_site=

## JOS Boot Sector

- Boot sector [MBR]
	- Check **obj/boot/boot**
		- After running make!
	- The  $1^{st}$  sector of the disk partition
		- Ends with **0x55AA**
- Why **0x55AA**?

 $irb(main):002:0> 0x55aa.to_s(2)$ "101010110101010"

- Load MBR at **0x7c00** and run
	- **Now bootloader takes control!**

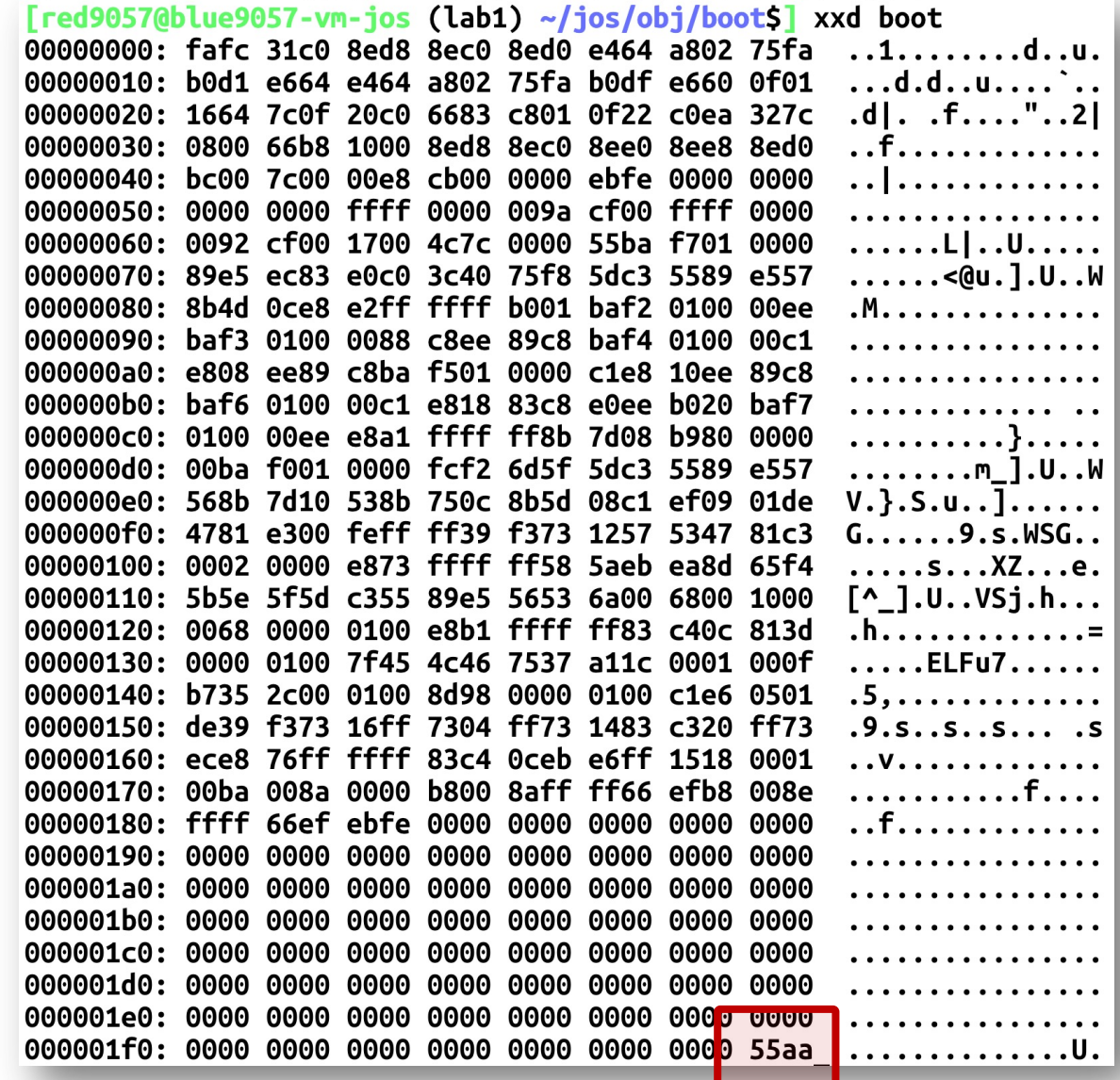

### Lab1

- QEMU uses SeaBIOS
	- Open-Source Software, so we can look at the sour

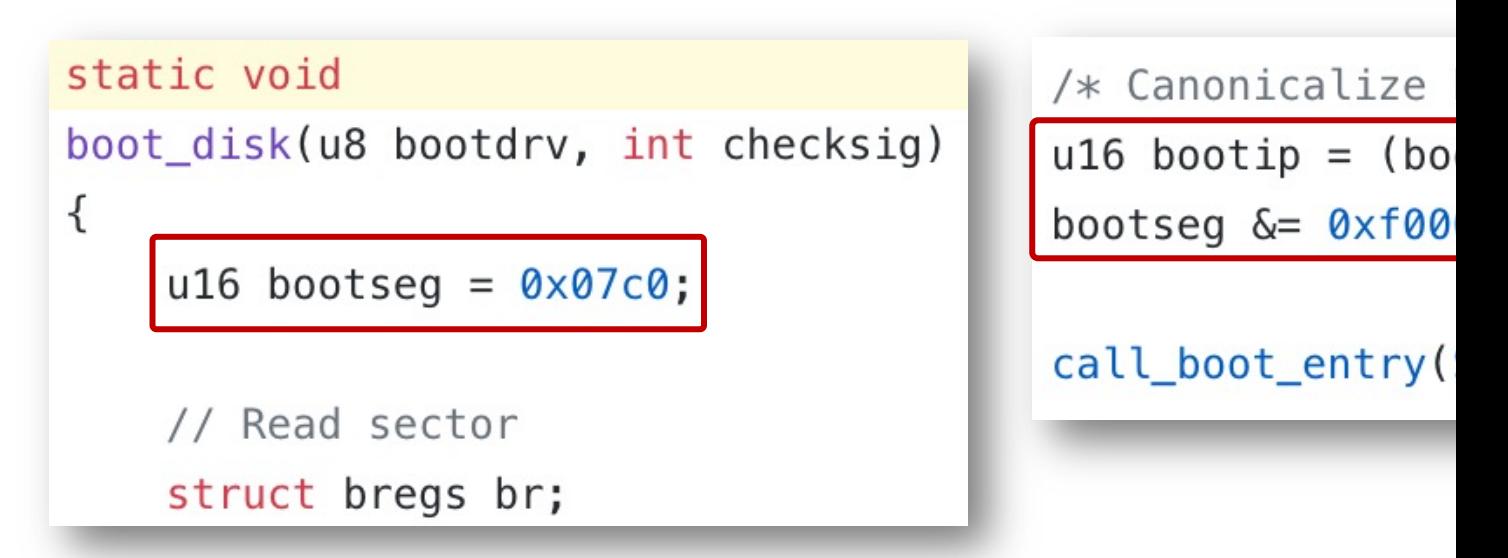

- **bootseg = 0x7c0**
- $\cdot$  bootip = (bootseg & 0x0fff) << 4
- **bootseg &= 0xf000 == 0**

 $$ 

## What does boot sector need to do?

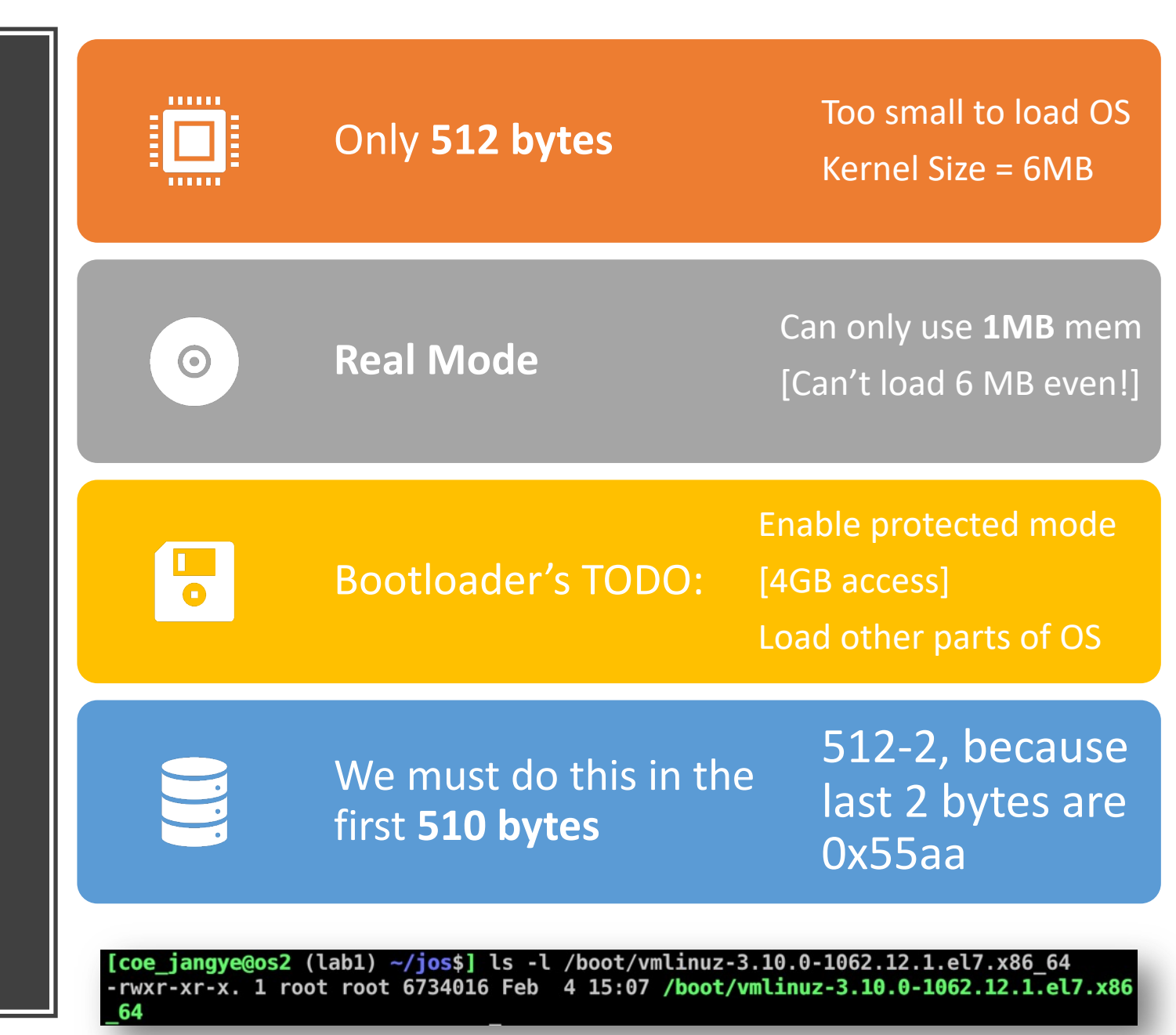

### Breakpoint at 0x7c00

+ symbol-file obj/kern/kernel  $>>$  b \*0x7c00 Breakpoint 1 at 0x7c00  $\gg$   $\sim$   $\sim$ 

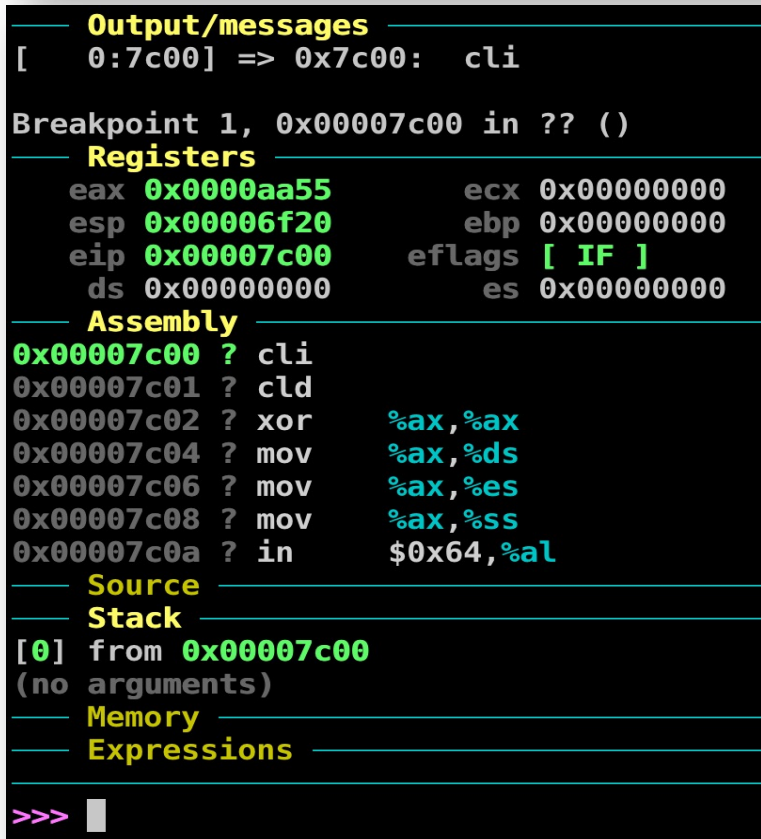

#### **boot/boot.S**

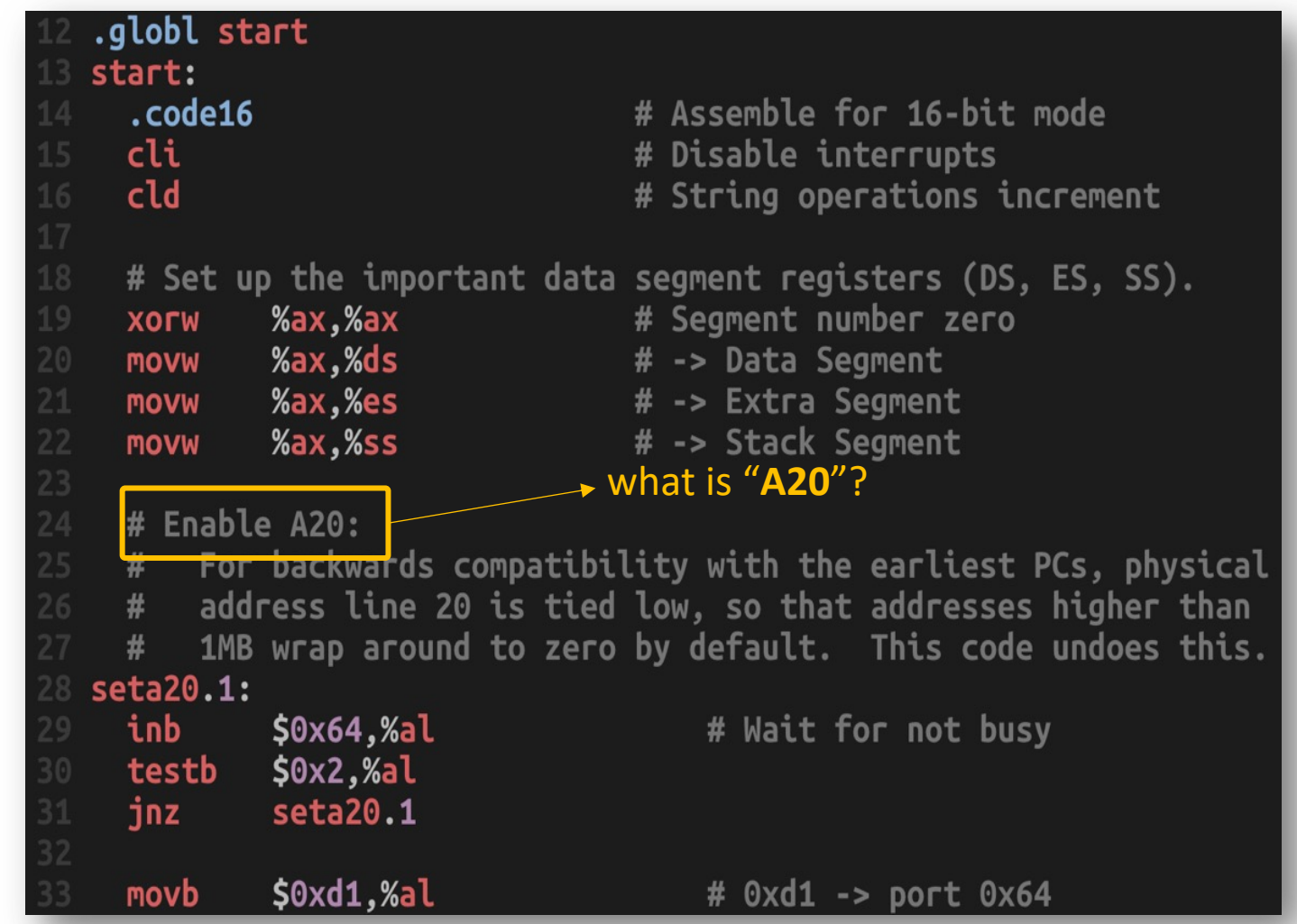

Weird Segmentatio n: A20

- [f800:0001]
	- $\bullet$  0xf800  $\star$  16 + 0x0001 = 0xf8001
- [f800:8001]
	- $\bullet$  0xf800  $\star$  16 + 0x8001 = 0x100001
	- More than 1MB range  $\rightarrow$  overflow in 8086!
- Why **20**?
	- A hexadecimal digit can represent **4 bits**
	- $\bullet$  0x100000 (1MB)
	- **0001** 0000 0000 0000 0000 0000
	- **20th** bit (indexing starting from 0)

## Weird Segmentation: A20

- A20: address line at bit 20
	- the **top bit right after 1MB range**
	- Software developers set **A20 as low** (**always zero**)
		- to make overflow condition be benign
	- $[1800:8001] = 0 \times 100001 == 0 \times 000001$  in A20 low

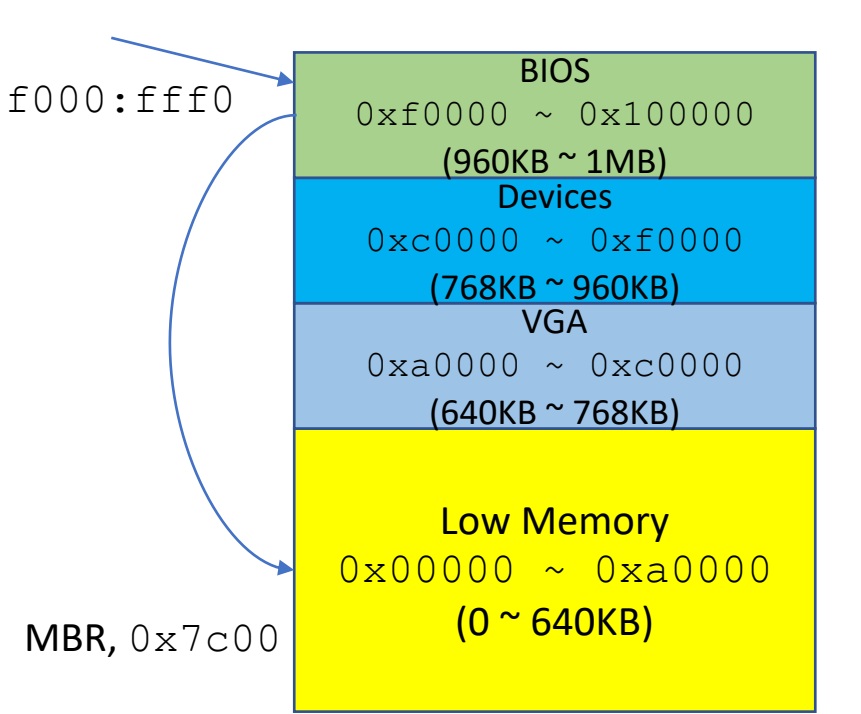

- Why?
	- Can access the **both ends** of the memory
	- Oxffff0 [BIOS], f000: Oxfff0
	- $\cdot$  0x7c00 [Bootloader], 0000:7c00 Need to change the segment from **0xf000** to **0x0000**
	- $0xf800:7ff0 == 0xf8000 + 0x7ff0 = 0xffff0$
	- $\bullet$  0xf800:fc00 == 0xf8000 + 0xfc00 = **0x107c00 == 0x7c00**

The target architecture is assumed to be i8086 [f000:fff0] 0xffff0: ljmp \$0xf000,\$0xe05b

**DO NOT have to change Segment Register!**

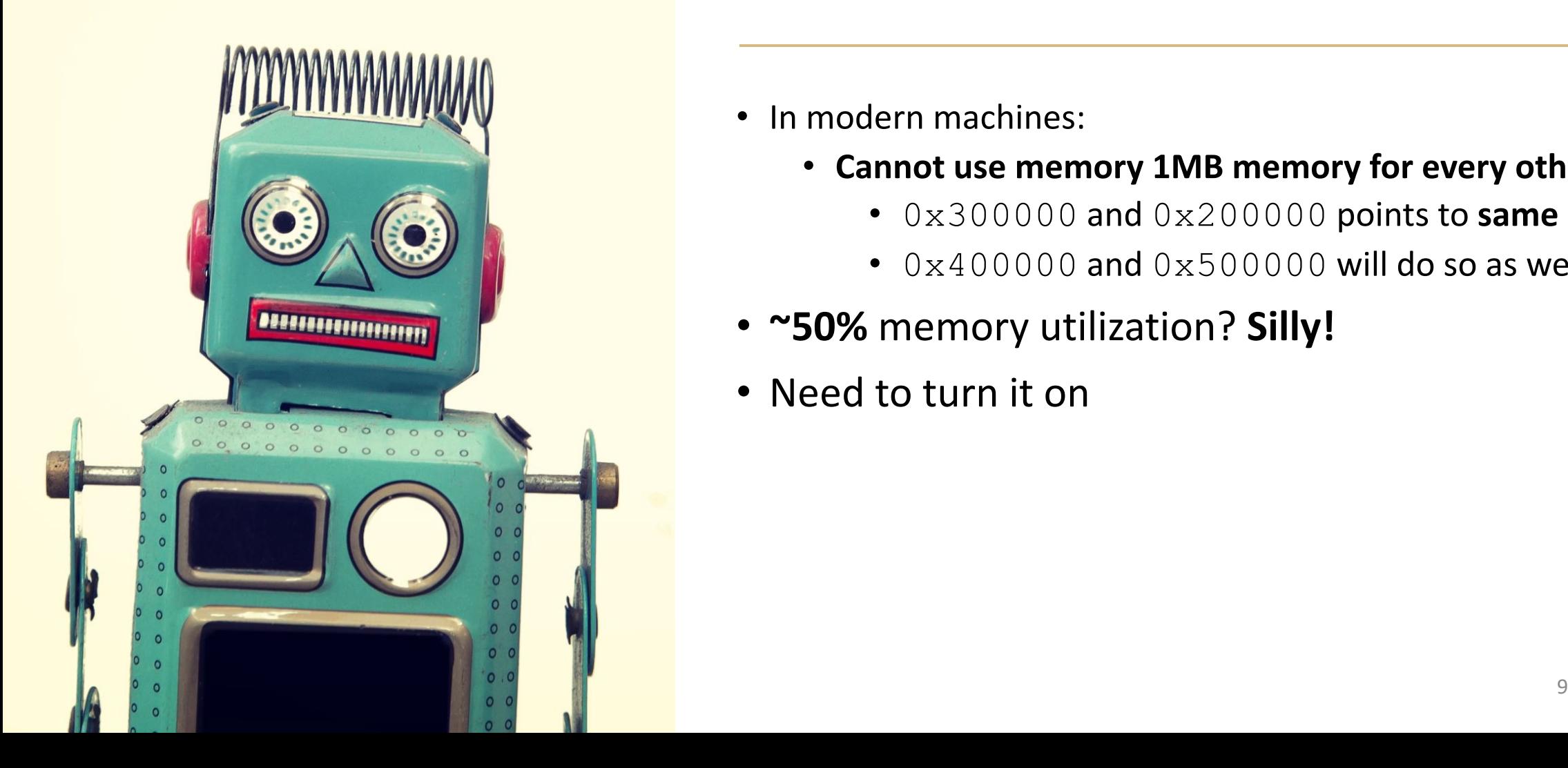

### Weird Segmentation: A20

- In modern machines:
	- **Cannot use memory 1MB memory for every other 1MB**
		- 0x300000 and 0x200000 points to **same address!**
		- $\cdot$  0x400000 and 0x500000 will do so as well!
- **~50%** memory utilization? **Silly!**
- Need to turn it on

#### JOS Bootloader (**boot.S**)

• Enable A20

will discuss soon

- Enable protected mode
	- enabling 4GB memory access)
- Read kernel ELF [Executable Linkable Format]
- Do all these in **510** bytes
	- actually uses less than this!

## JOS Bootloader (boot.S)

- Enable **protected** mode [enabling 4GB memor
	- Set Global Descriptor Table
	- Code segment from  $0 \sim 0 \times$  ffffffff [full 4G
	- Data segment from  $0 \sim 0 \times$  fffffffff [full 4GB

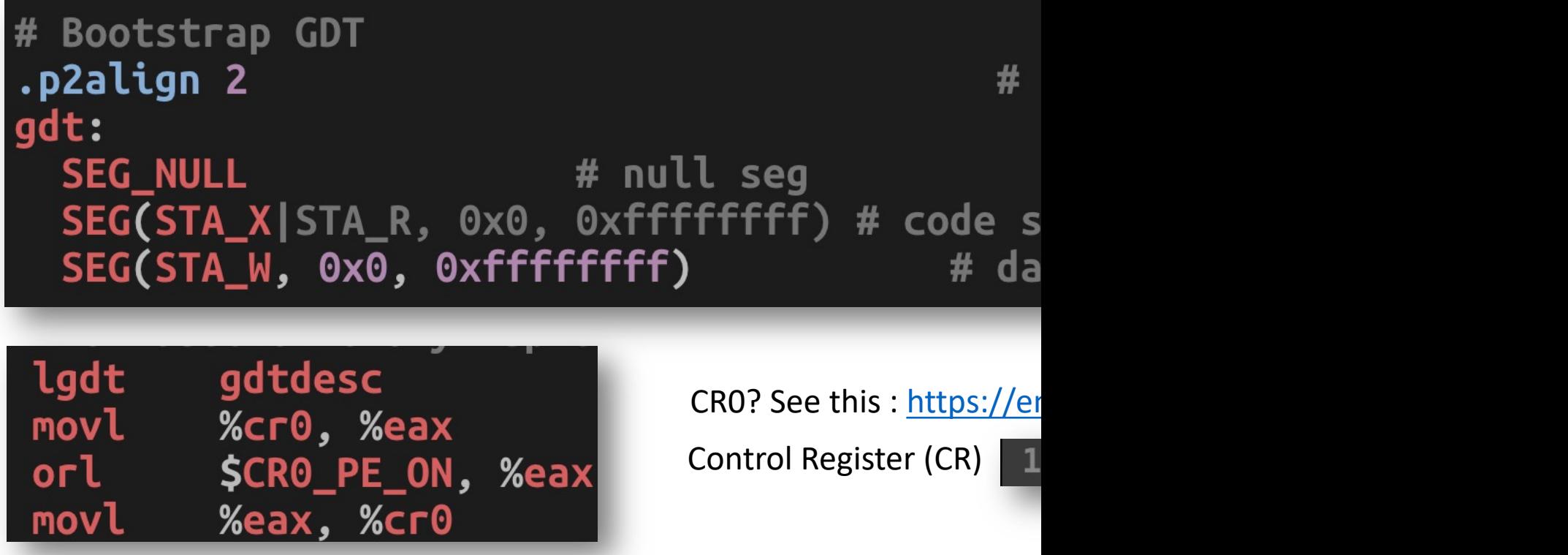

#### JOS Bootloader (boot/main.  $\bf C$

#### After enabling protecte

- 1. boot.S will run '1jmpl'
	- apply new segment a
- 2. Then, it will call **bootm**
- 3. Read kernel ELF [Execut
	- https://en.wikipedia.org
	- Load binary program
	- Read header, map me
- 4. Then, **run Kernel**!

#### In Lab Tutorial #2

## 01

Follow boot sequence with 'gdb' in assembly and C code • Up to **Exercise 7**

## 02

Learn how Intel x86 uses STACK to store a function's local context

• **Exercise 10**

## Additional Reading

• SeaBIOS